## **[Proteus Enterprise](https://infosecrisk.ru/proteus-enterprise/)**

написано Александр Астахов | 11 июня, 2023

Примером современного программного продукта поддержки жизненного цикла СУИБ, реализующего не только управление рисками, но и другие жизненно важные процессы управления информационной безопасностью, может служить система Proteus, разрабатываемая британской компанией InfoGov.

*Proteus*– мощная система для поддержки процессов СУИБ, включающая в себя средства контроля соответствия (гэпанализа), оценки влияния на бизнес, оценки рисков, управления непрерывностью бизнеса, управления инцидентами, управления активами и организационными ролями, а также репозитарий политик и средства планирования.

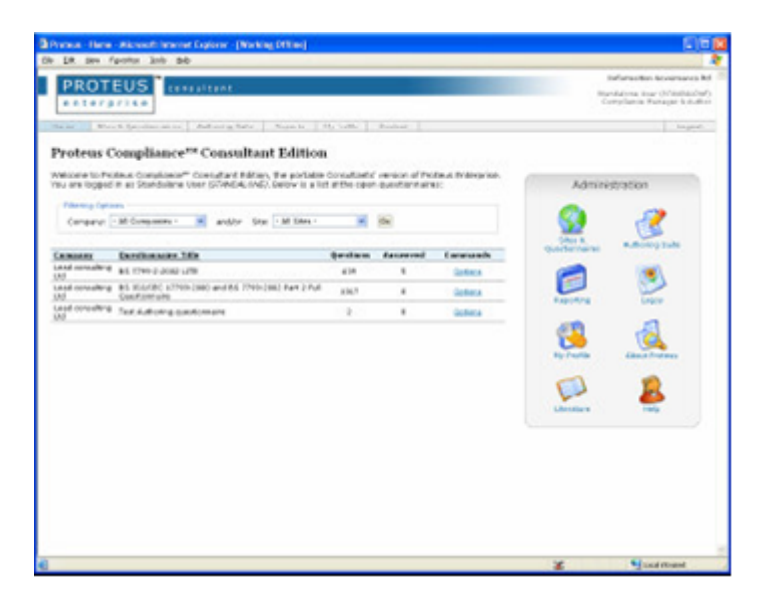

Движок *контроля соответствия* (Compliance engine) поддерживает любые стандарты (международные, отраслевые и корпоративные) и поставляется вместе с набором шаблонов-опросников. Система масштабируется от однопользовательской версии до многопользовательской, позволяющей управлять информационной безопасностью в крупнейших международных корпорациях. Все действия, производимые в системе, регистрируются в журнале аудита.

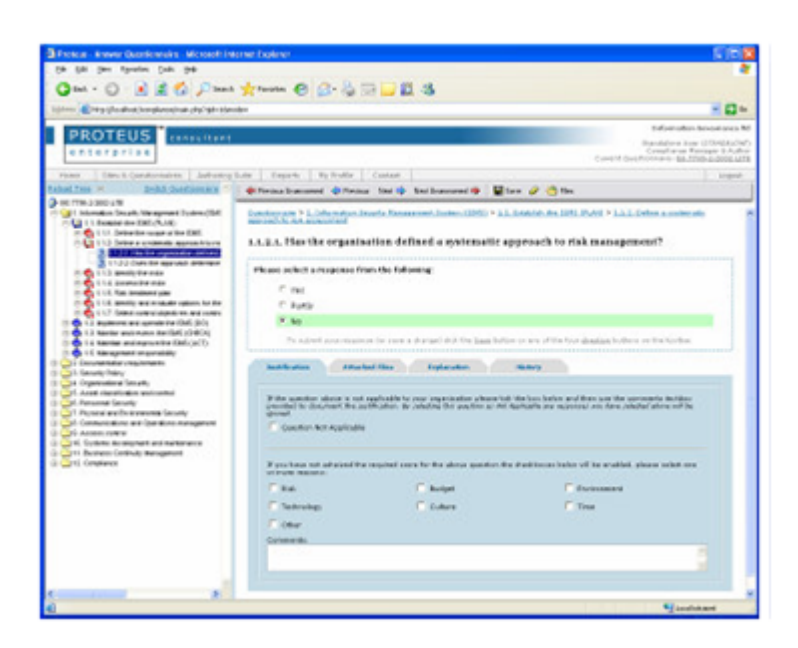

Система позволяет проводить онлайн-аудиты во внутренних подразделениях организации и у ее внешних поставщиков. Обеспечена поддержка большого количества стандартов, включая BSISO/IEC27001, BSISO/IEC17799, PCI, ISFSOGP, NISTCombinedCode, SarbanesOxley, GLB, DataProtectionAct, FreedomofInformationAct, Caldicott, BaselII, BS25999, CivilContingencyBill. Реализовано совместное использование данных между процессами анализа влияния на бизнес и оценки рисков.

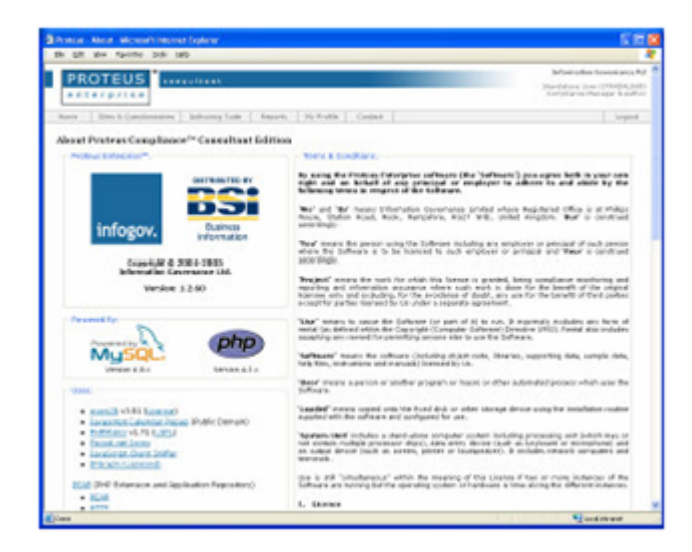

Специальный модуль программы Proteus RiskView представляет информацию о *корпоративном управлении*, *соответствии требованиям и рисках* для руководства организации *в* реальном времени в графической форме. Система содержит мощные средства создания отчетов на основе программного инструментария

Business Objects.

Более подробную информацию о линейке продуктов Proteus можно найти на сайте разработчика по адресу: www.infogov.co.uk.